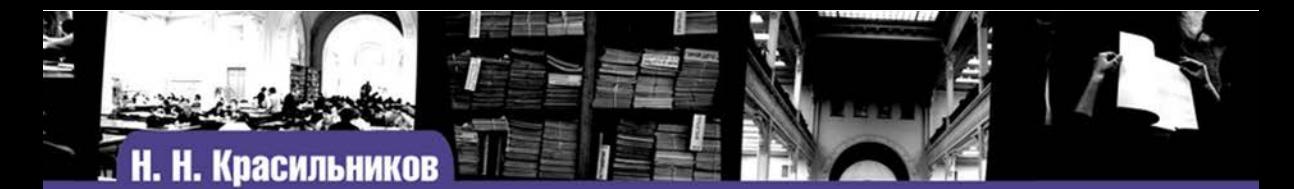

# Цифровая<br>Обработка 2D- и 3D-изображений

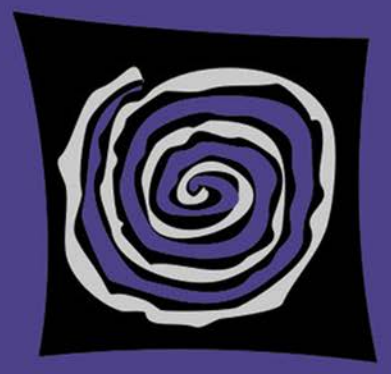

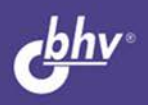

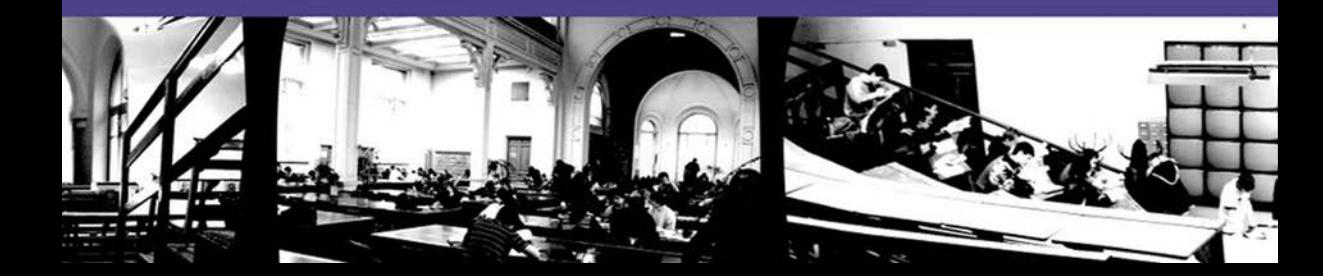

# **Н. Н. Красильников**

# Цифровая обработка<br>2D- и зD-изображений

Допущено Учебно-методическим объединением вузов по университетскому политехническому образованию в качестве учебного пособия для студентов высших учебных заведений, обучающихся по направлению подготовки 230400 Информационные системы и технологии

> Санкт-Петербург «БХВ-Петербург» 2011

УДК 681.3.06 ББК 32.973.26-018.2

К78

#### **Красильников Н. Н.**

К78 Цифровая обработка 2D- и 3D-изображений: учеб. пособие. —

СПб.: БХВ-Петербург, 2011. — 608 с.: ил. — (Учебная литература для вузов)

ISBN 978-5-9775-0700-4

Изложены теоретические основы цифровой обработки 2D- и 3D-изображений. Подробно рссмотрены статистические характеристики изображений и помех, колориметрические системы и управление цветом, зрительная система и восприятие изображений, оцифровка изображений, линейная и нелинейная обработка изображений, геометрические преобразования изображений, морфологические операции и их применение, сегментация изображений, компрессия изображений без потери и с потерей информации, объемные изображения, виртуальная реальность и трехмерное сканирование, цифровое видео и телевидение. Наряду с традиционными методами обработки и компрессии неподвижных изображений и видеопоследовательностей, рассмотрены новейшие.

*Для студентов, аспирантов и специалистов, изучающих методы цифровой обработки изображений и занимающихся разработкой алгоритмов и прикладных программ их обработки* 

> УДК 681.3.06 ББК 32.973.26-018.2

#### Рецензенты:

М. О. Колбанев, д-р техн. наук, проф., завкафедрой информационных управляющих систем Санкт-Петербургского государственного университета телекоммуникаций им. М. А. Бонч-Бруевича С. А. Яковлев, д-р техн. наук, проф., проф. Санкт-Петербургского государственного электротехнического университета "ЛЭТИ"

#### **Группа подготовки издания:**

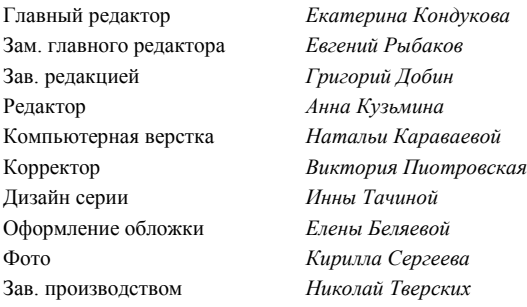

Лицензия ИД № 02429 от 24.07.00. Подписано в печать 28.03.11. Формат  $70\times 100^{1}/_{16}$ . Печать офсетная. Усл. печ. л. 49,02. Тираж 1500 экз. Заказ № "БХВ-Петербург", 190005, Санкт-Петербург, Измайловский пр., 29.

Санитарно-эпидемиологическое заключение на продукцию № 77.99.60.953.Д.005770.05.09 от 26.05.2009 г. выдано Федеральной службой по надзору в сфере защиты прав потребителей и благополучия человека.

> Отпечатано с готовых диапозитивов в ГУП "Типография "Наука" 199034, Санкт-Петербург, 9 линия, 12.

# **Оглавление**

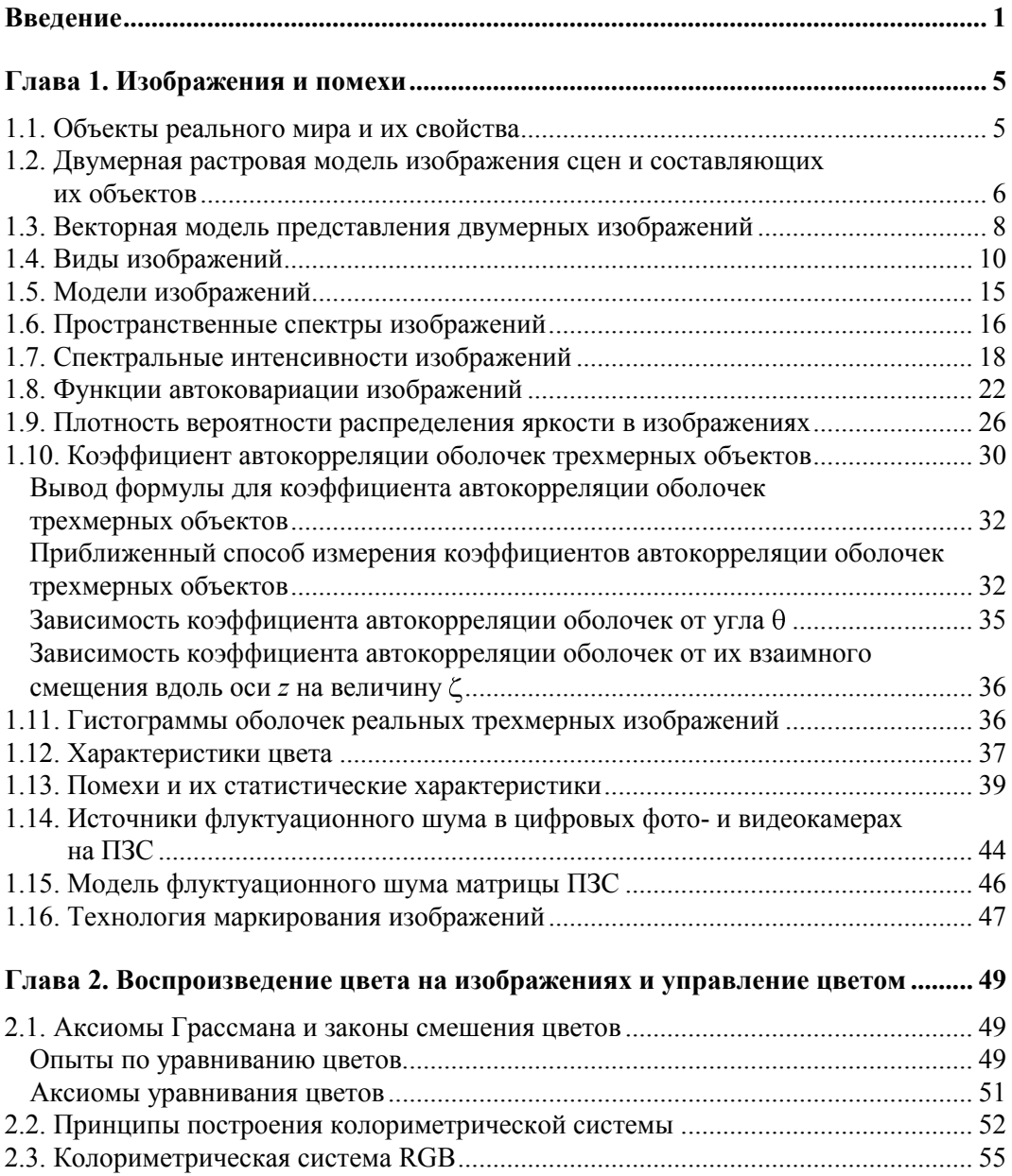

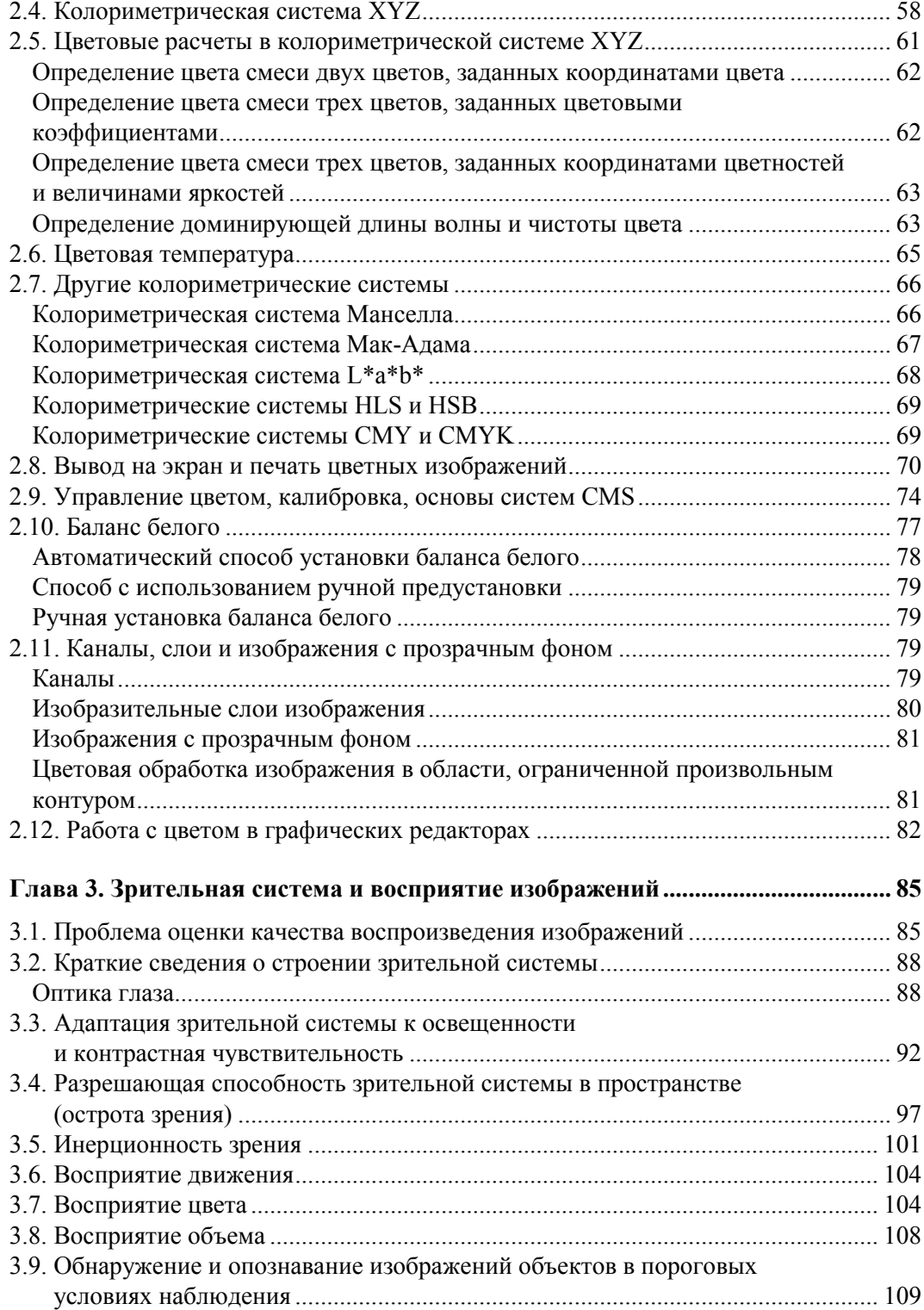

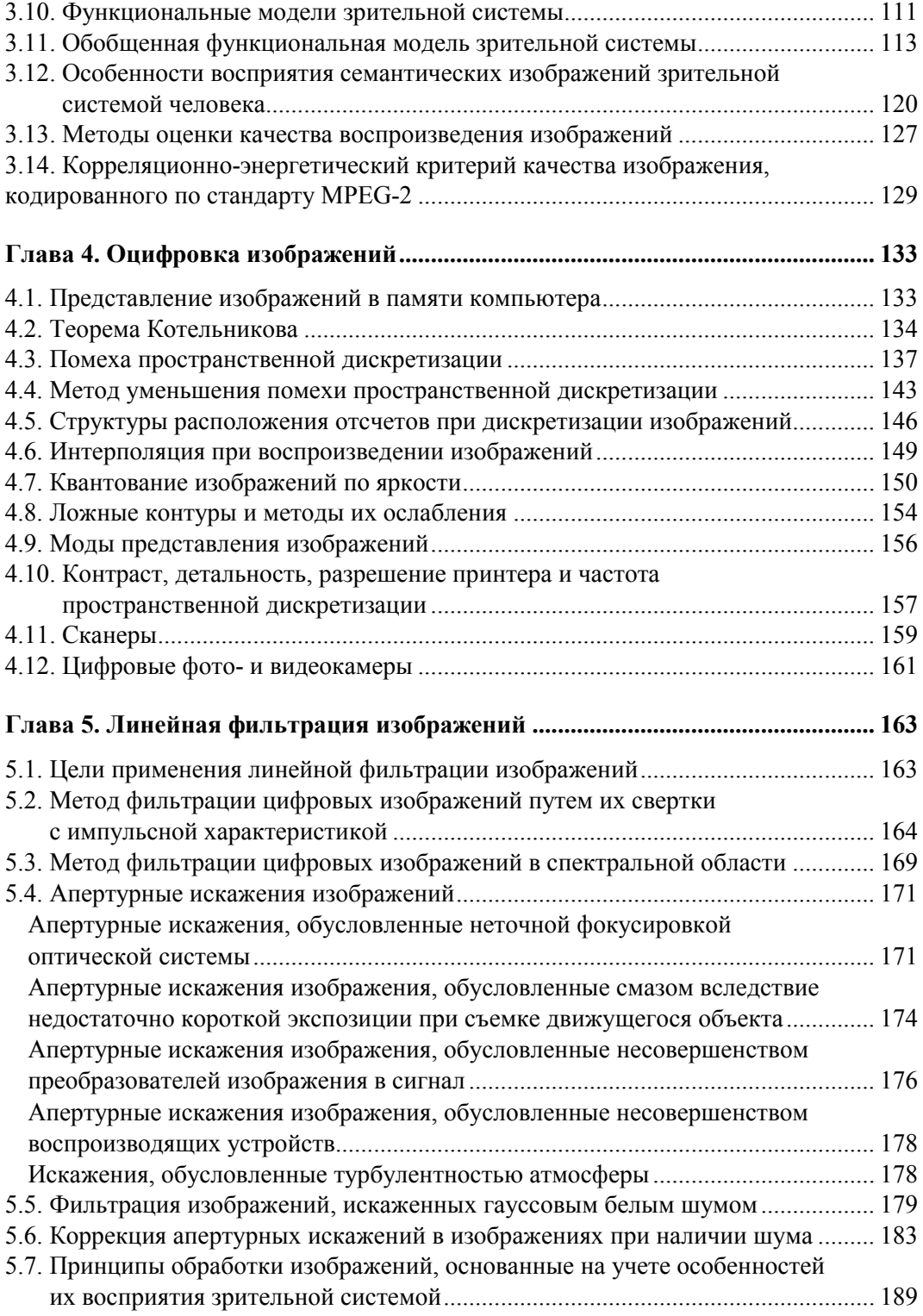

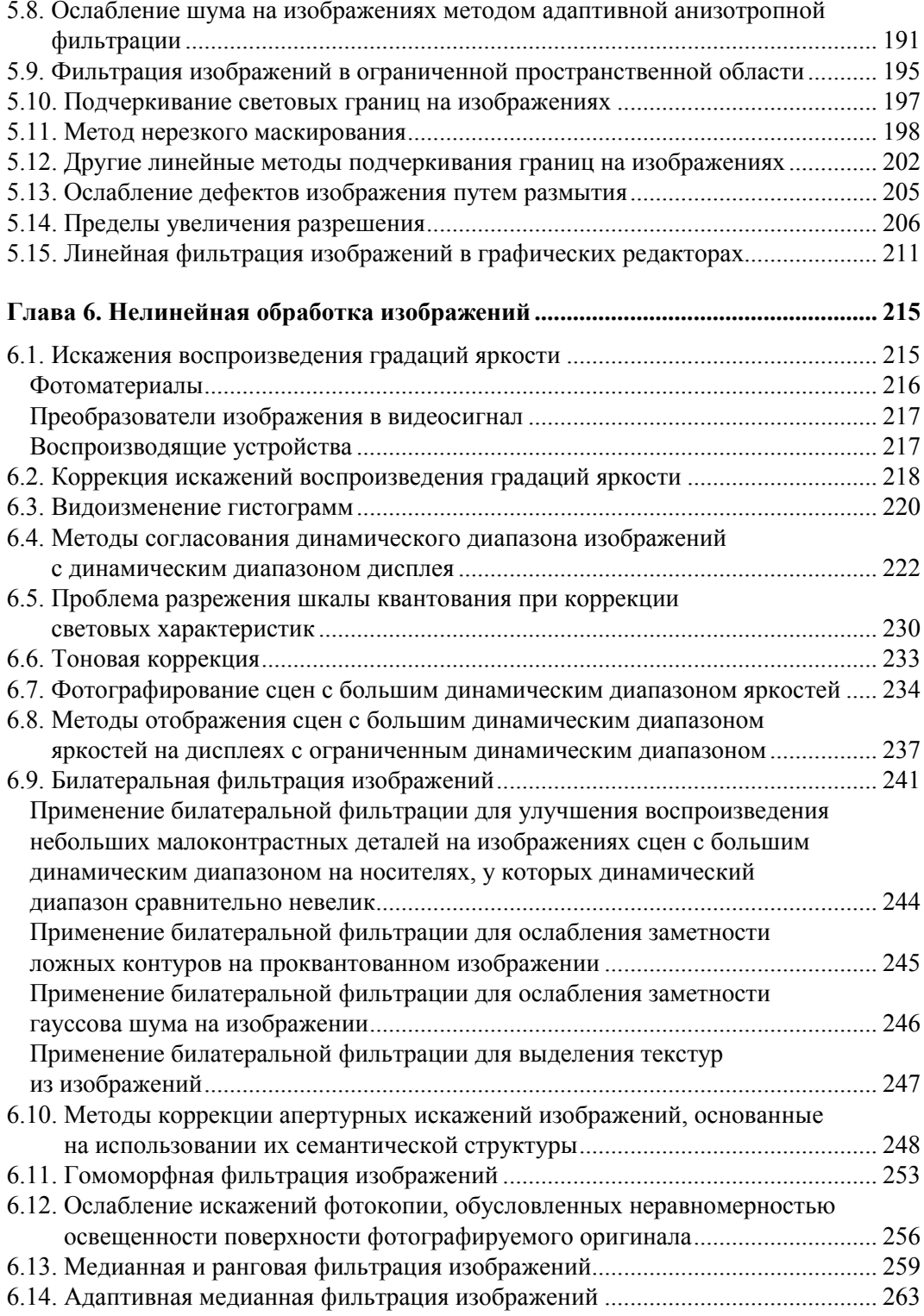

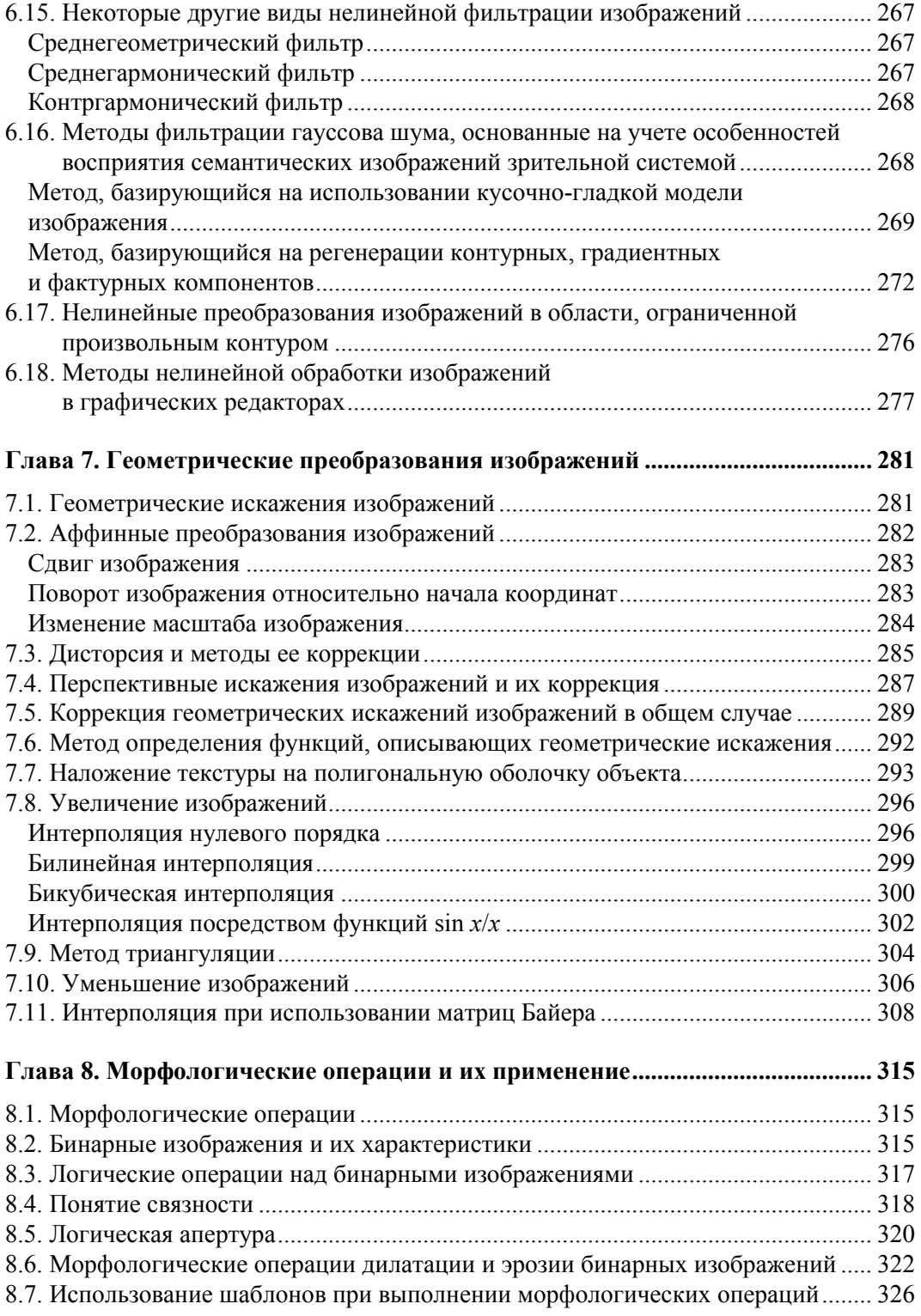

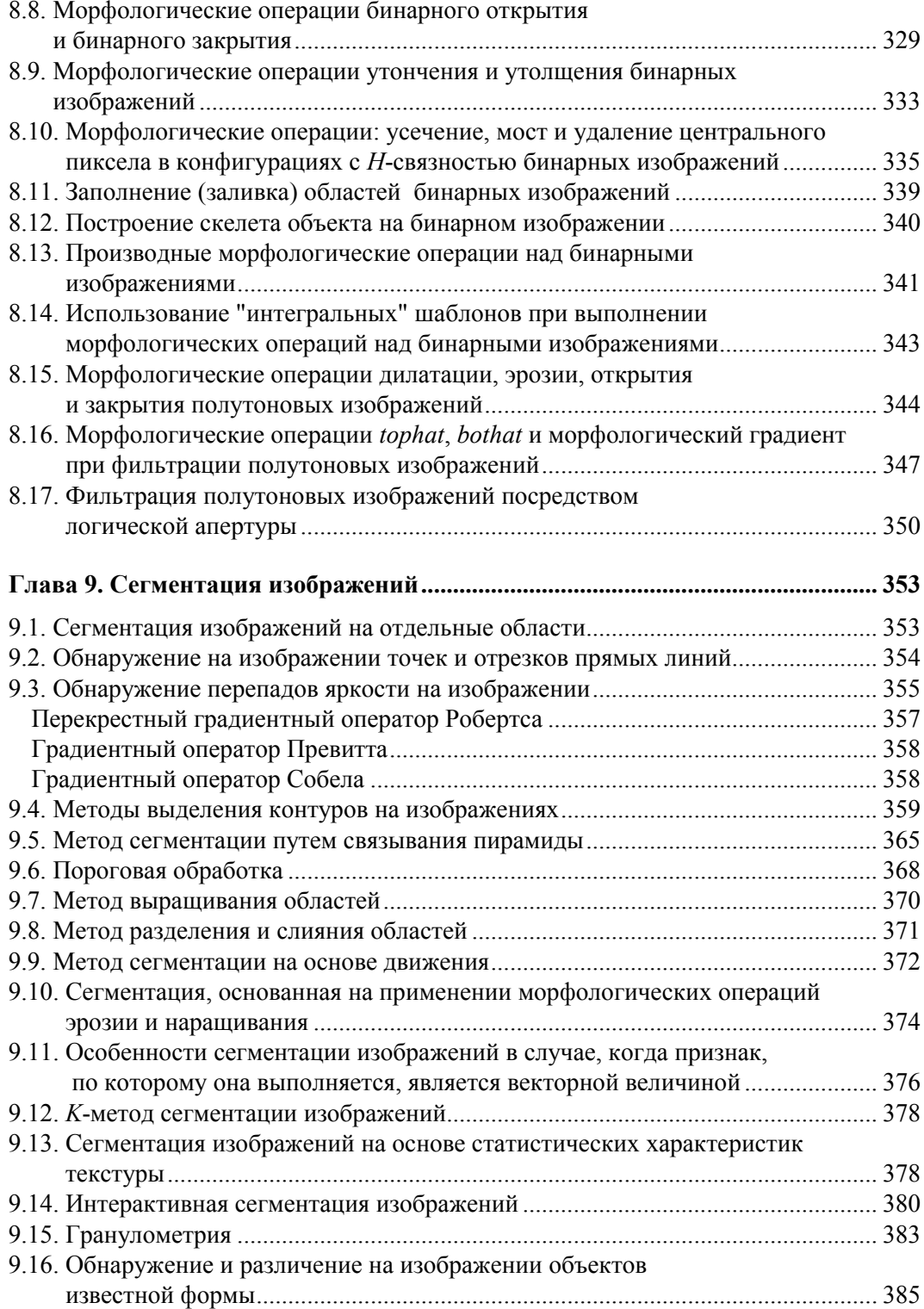

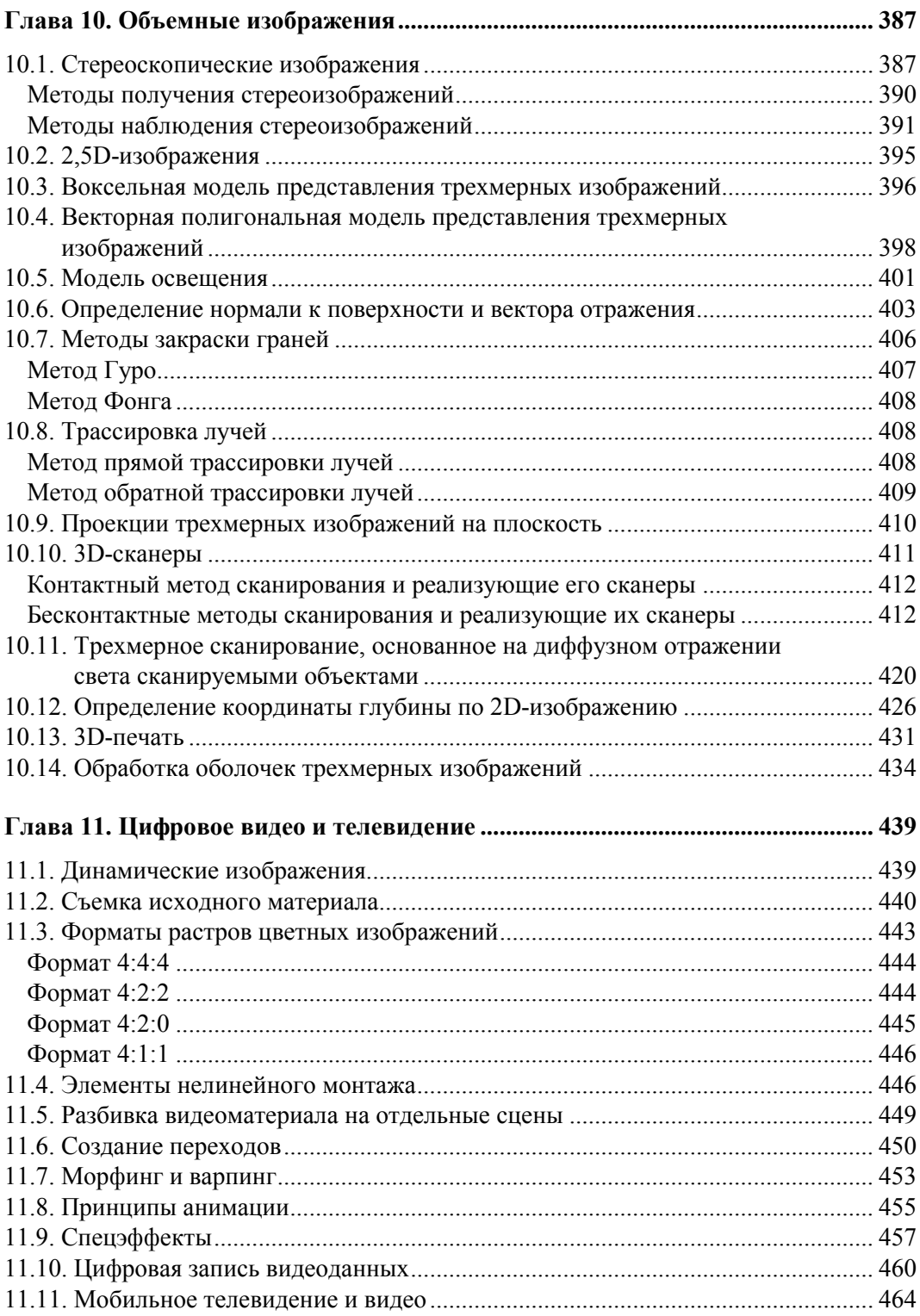

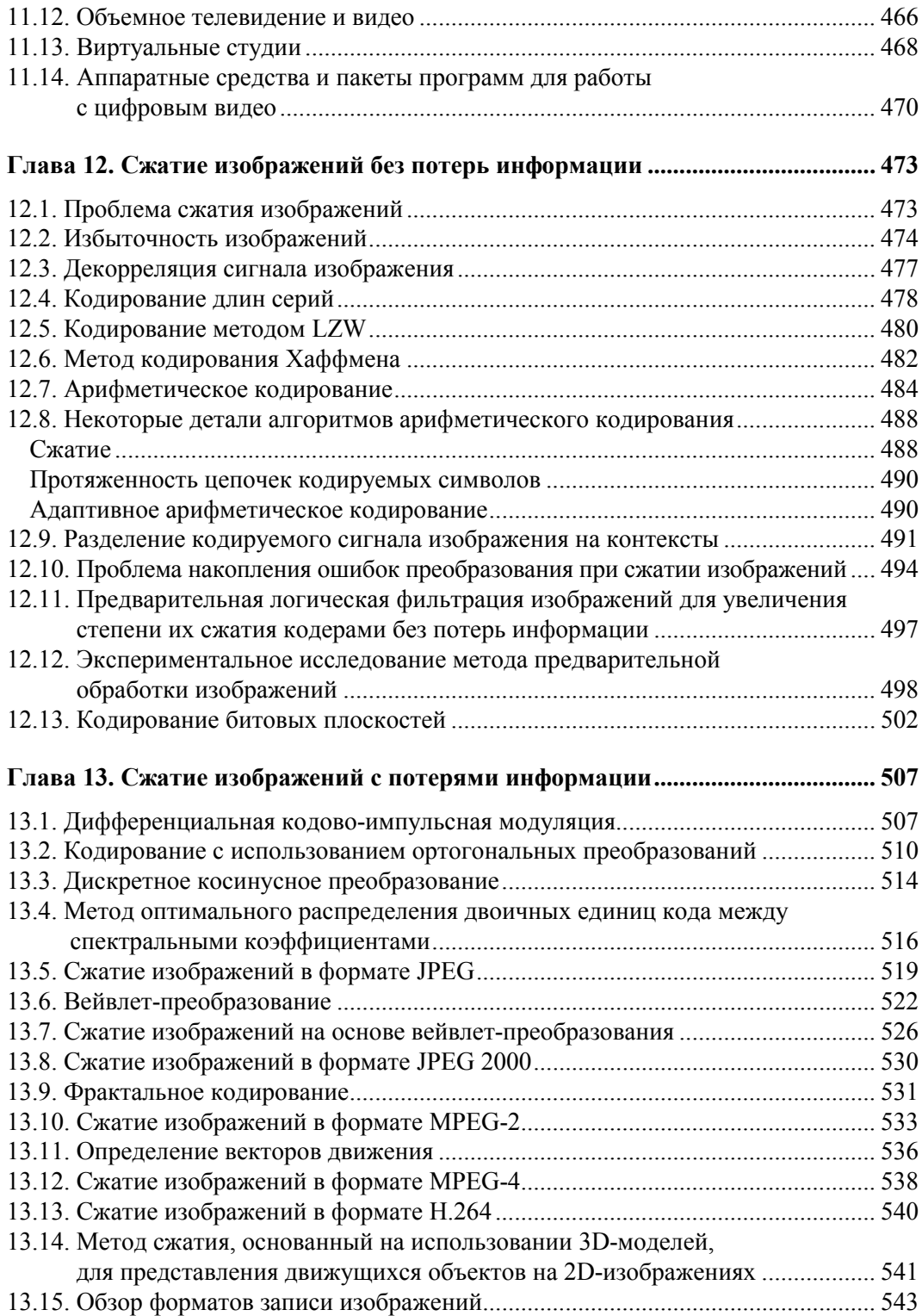

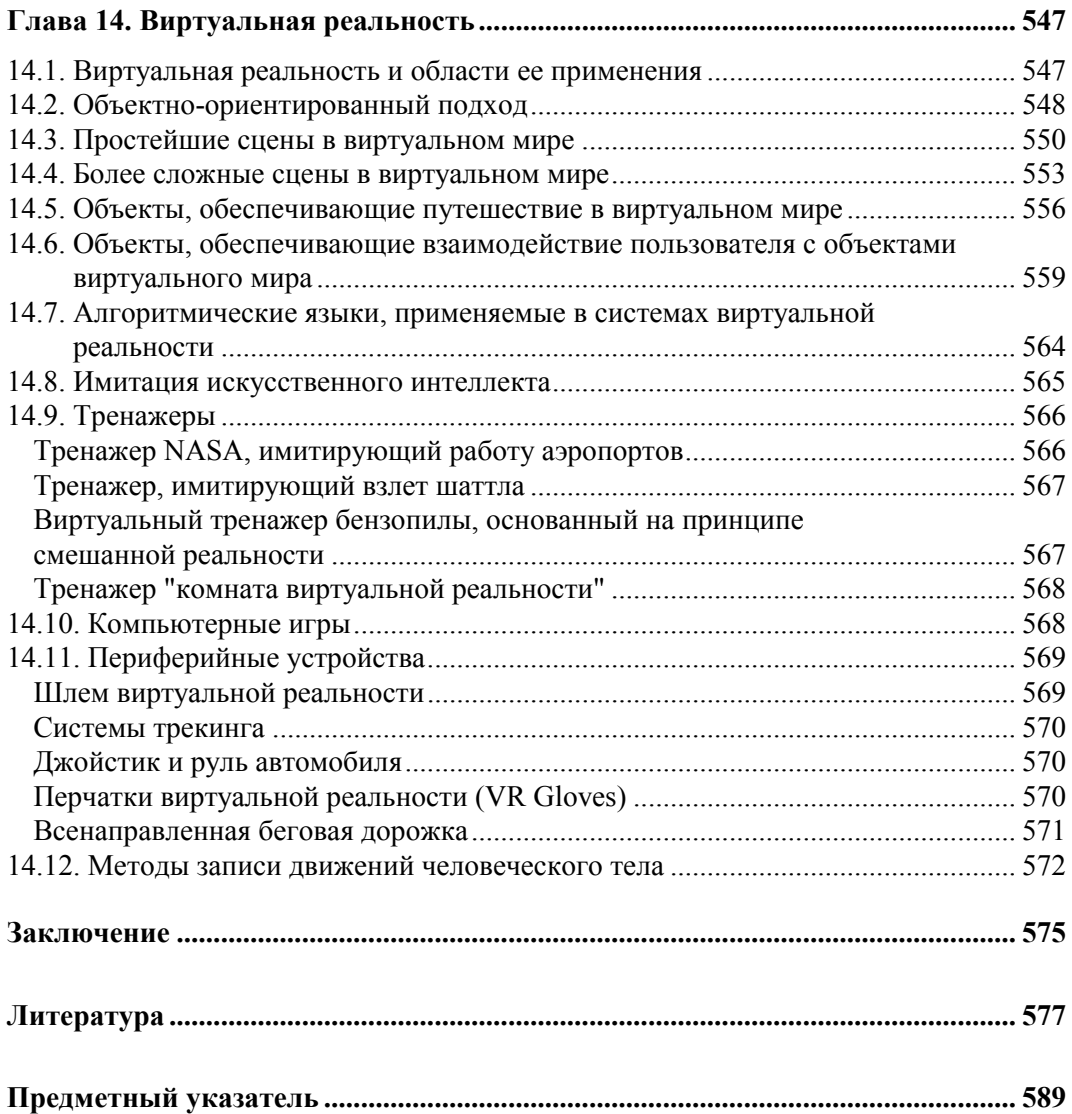

# Введение

В основу данной книги положены курсы лекций, поставленные и читаемые автором в Санкт-Петербургском государственном университете аэрокосмического приборостроения, а также результаты научных исследований, выполненных автором и руководимым им коллективом в данной области за последние более чем 40 лет.

Эта книга, по мнению автора, отличается от других книг на аналогичную тему, в основном переводных, тремя особенностями:

- П изложение материала ведется с учетом свойств получателя информации, как правило, это зрительная система человека;
- П в одном контексте рассматривается обработка и отображение двумерных и трехмерных изображений;
- П в книге наряду с уже ставшими классическими методами рассматриваются новейшие методы обработки изображений.

Впервые изображения в цифровой форме были переданы по трансокеанскому подводному кабелю между Лондоном и Нью-Йорком в начале 1920-х годов посредством системы "Бартлейн", однако интенсивное развитие методов цифровой обработки и передачи изображений начинается лишь с 60-х годов прошлого века [23]. Связано это с появлением и быстрым развитием вычислительной техники, которая в это время становится доступной. Первыми разработчиками и исследователями этой новой технологии стали специалисты, работающие в области прикладной математики, программирования и теории связи, что в значительной степени определило направление исследований. Если обратиться к наиболее значимым публикациям того времени, например, к [83], то легко заметить, что постановка задач была примерно такой. Имеется искаженное изображение, которое рассматривается как случайная функция двух переменных (координат) и не более, статистические характеристики которой известны. Требуется найти такое преобразование, в результате которого восстановленное изображение минимально бы отличалось от неискаженного изображения, считающегося известным. В качестве критерия отличия при этом принимался средний квадрат попиксельной разности изображений.

Чрезмерная упрощенность такого подхода, неизбежная на начальном этапе исследований, заключается в том, что при этом не учитываются ни свойства получателя информации (как правило, это зрительная системы человека), ни важные для зрителя характеристики обрабатываемого изображения, например, свойства контурного компонента изображения, т. е. его гладкость, непрерывность и т. д. Отсутствие учета свойств получателя информации и характеристик изображений, важных для зрителя при таком подходе, не позволяет синтезировать оптимальные алгоритмы их обработки не только в системах, предназначенных для визуального наблюдения, но и в автоматических системах наблюдения, а это создает серьезные трудности для дальнейшего развития эффективных алгоритмов обработки изображений.

В отличие от такого подхода в предлагаемой книге изложение материала проводится применительно не к абстрактным двумерным массивам чисел, над которыми совершаются некоторые математические преобразования, как это часто практикуется при изложении подобных вопросов, а применительно к реальным семантическим изображениям, характеризуемым вполне определенными свойствами. При этом целью обработки является улучшение изображений в рамках того или иного критерия качества, полученного на основе модели зрения. Такой подход обусловил включение в книгу глав, посвященных описанию характеристик семантических изображений, зрительной системы человека и ее моделей, а также основных положений колориметрии. При изложении материала показаны имеющиеся ограничения в достижении результатов обработки, обусловленные самой природой используемых процессов.

В книге рассмотрен широкий круг вопросов, начиная от ввода изображений в память компьютера, их обработки и вывода либо на экран монитора, в случае мультимедиа и цифрового видео, либо на печать в случае полиграфии. Большое внимание уделено вопросам оцифровки изображений, вопросам сжатия, линейной и нелинейной обработкам, вопросам коррекции геометрических искажений, а также трехмерным изображениям.

В этой книге дается систематическое изложение теоретических основ цифровой, в основном компьютерной, обработки изображений с иллюстрацией их практического применения в наиболее популярных графических редакторах. Такой подход к теме позволяет не только сознательно использовать существующие методы цифровой обработки изображений, применяемые в графических редакторах, но и создавать новые, а также готовить квалифицированных специалистов в этой области.

Кроме того, в книге рассмотрены методы получения 3D-изображений путем сканирования трехмерных объектов, а также методы их обработки. Значительное внимание уделено практическому применению рассматриваемых методов в цифровом видео и системах виртуальной реальности. Это особенно актуально, поскольку в последнее время имеет место значительное усиление интереса к трехмерным кино и телевидению.

И, наконец, в данной книге приведено описание эффективных методов обработки изображений, развитых в самое последнее время, таких как:

□ методы ослабления аддитивного гауссового шума на изображении путем его адаптивной фильтрации, основанной на учете свойств зрительной системы;

- методы фотографирования и отображения сцен с большим динамическим диапазоном яркости;
- методы интерполяции, применяемые при использовании матриц Байера;
- методы интерполяции, направленные на устранение ступенчатости границ на изображениях при их увеличении,

а также ряда других.

На протяжении всей книги изложение материала иллюстрируется практическими примерами обработки изображений посредством наиболее распространенных в нашей стране компьютеров IBM с использованием наиболее популярных графических редакторов.

Книга ориентирована на специалистов, работающих в области обработки изображений, аспирантов и студентов старших курсов соответствующих специальностей.

Автор считает своим долгом поблагодарить Красильникову Ольгу Ивановну за участие в обсуждении и редактировании рукописи книги на этапе ее подготовки к изданию. Автор также выражает благодарность руководству Санкт-Петербургского государственного университета аэрокосмического приборостроения и руководству Северо-западной академии государственной службы за активную поддержку издания книги.

## **Глава 1**

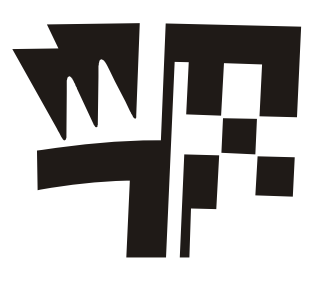

# **Изображения и помехи**

## **1.1. Объекты реального мира и их свойства**

Посредством зрения мы воспринимаем образ окружающего нас мира. Этот мир трехмерный и состоит из множества, как правило, трехмерных объектов. Каждый объект имеет оболочку (поверхность), которая отделяет его от окружающего пространства. Оболочка каждого объекта имеет присущие ей отражательные характеристики, характеристики прозрачности и характеристики излучения, которые по ее поверхности могут быть неоднородными. Для того чтобы мы могли наблюдать окружающие нас объекты, они должны быть освещены, если только не являются самосветящимися.

В процессе наблюдения свет от рассматриваемых объектов попадает на сетчатки глаз и формирует на них изображения, которые представляют собой центральные проекции рассматриваемых объектов. Распределение интенсивностей для всего спектра видимого излучения по поверхностям сетчаток определяется отражательными характеристиками, характеристиками прозрачности и характеристиками излучения поверхностей объектов, их положением относительно точки наблюдения, спектральными характеристиками источников освещения, а также положением источников освещения относительно наблюдаемых объектов.

Поскольку положение наблюдателя, положение источников освещения и спектральные характеристики источников освещения могут изменяться в широких пределах, то одному и тому же объекту может соответствовать бесчисленное количество проекций на сетчатках глаз.

Наиболее устойчивыми признаками объектов на изображениях, формирующихся на сетчатках глаз, являются их контуры, поскольку они представляют собой проекции оболочек объектов, которые не зависят от условий освещения. Вот почему контурный, или силуэтный, рисунок позволяет легко узнавать изображаемый объект [46, 47, 72].

Зрительная система при наблюдении трехмерной сцены формирует ее *трехмерное представление* в коре головного мозга. Это необходимо уже хотя бы для того, чтобы мы имели возможность манипулировать различными объектами, составляющими сцену, и не сталкиваться с ними при своем перемещении в пространстве, а также распознавать их при наблюдении под различными ракурсами [169].

С самого начала отметим, что для формирования в зрительной системе объемного представления объектов, составляющих сцену, наличие бинокулярного зрения не является обязательным. Объемное представление трехмерных объектов способны формировать и люди, не имеющие возможности бинокулярно рассматривать наблюдаемую сцену, а также многие животные и птицы, вообще лишенные бинокулярного зрения. Поскольку при формировании объемного представления незнакомого трехмерного объекта в зрительной системе единственным источником информации о нем являются его двумерные проекции на сетчатки глаз, то для этого необходимо располагать рядом таких проекций, полученных, например, при различных ракурсах наблюдения.

Из сказанного следует, что при наблюдении сцен, изображенных, например, на фотографиях, на сетчатках глаз создаются проекции подобные тем, что создаются при непосредственном наблюдении самих изображаемых сцен, благодаря чему создаваемое впечатление близко к тому, которое имеет место при наблюдении изображаемой натуры. На этом, собственно, и базируются такие виды изобразительного искусства, как живопись, фотография и кино.

Впечатление реальности еще больше усиливается, если зрителю предлагают для наблюдения трехмерное изображение сцены, поскольку при этом у него появляется возможность его рассматривать при различных ракурсах наблюдения, как в жизни. Трехмерные изображения лежат в основе развивающихся в настоящее время новых технологий — технологий виртуальной реальности.

### 1.2. Двумерная растровая модель изображения сцен и составляющих их объектов

В компьютерной графике используют растровую и векторную модели двумерного изображения [82]. В основе растровой модели лежит *растр* — матрица пикселов, которые представляют интенсивность соответствующих участков изображения. В качестве поясняющего примера на рис. 1.1 приведен фрагмент растрового изображения с ортогональным расположением пикселов, линейные размеры которых в обоих направлениях одинаковы. Помимо растра с ортогональным расположением пикселов возможны и другие растры, например, растр с шахматным расположением пикселов, растр с диагональным расположением пикселов, однако они применяются редко [98].

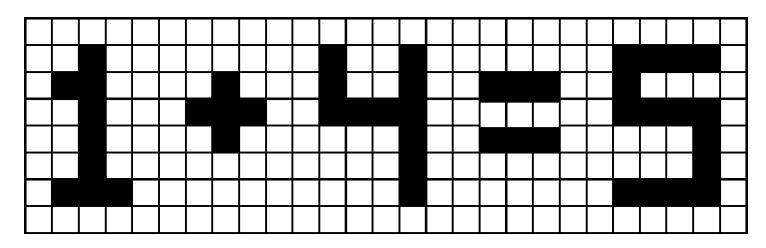

Рис. 1.1. Растровое изображение

Растровое изображение характеризуется разрешением, которое определяется количеством пикселов на единицу длины. Чем больше пикселов приходится на единицу длины, тем выше разрешение и тем более мелкие детали могут быть воспроизведены на изображении. Для того чтобы изображение можно было обрабатывать посредством компьютера, его представляют в цифровой форме. В случае полутонового черно-белого, т. е. не цветного изображения, это означает, что интенсивность (яркость) каждого пиксела представляется числом, которое обычно лежит в пределах от 0 до 255. Другими словами, полутоновое черно-белое изображение представляется в виде двумерной матрицы, состоящей обычно из 8-разрядных двоичных чисел. Для представления цветного изображения в цифровой форме используют уже три матрицы, каждая из которых, как правило, состоит из 8-разрядных двоичных чисел, реже из 16-разрядных. При этом элементы каждой из этих матриц представляют интенсивности красного, зеленого и синего компонентов цвета пиксела, поскольку цвет каждого из пикселов растра синтезируется путем смешения красного, зеленого и синего цветов, как в палитре художника.

При выборе разрешения изображения исходят из того, чтобы зрителю изображение казалось непрерывным, т. е. чтобы зритель не видел на изображении растровой структуры. С этой целью количество пикселов на единицу длины в изображении выбирают, исходя из остроты (разрешающей способности) зрения. Известно, что при наблюдении двух объектов, угловое расстояние между которыми меньше одной угловой минуты, они сливаются в один объект. Из этого следует, что для отсутствия заметности растровой структуры угловое расстояние между формирующими ее пикселами β должно быть меньше одной угловой минуты или, в крайнем случае, равняться ей. Рисунок 1.2, на котором представлен растр, поясняет изложенное.

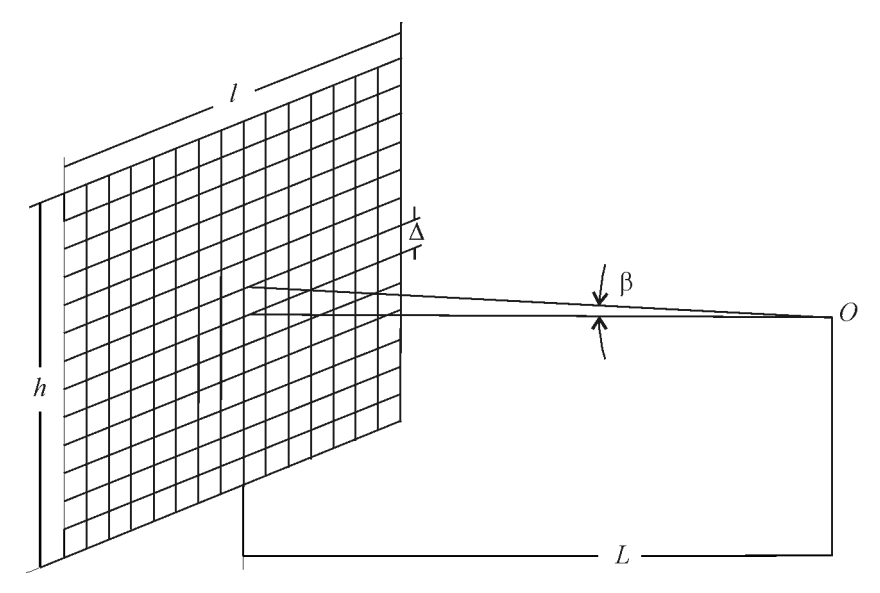

**Рис. 1.2.** К определению выбора разрешения

Поскольку угол В зависит от расстояния наблюдения, линейное расстояние между центрами пикселов  $\Delta$  (шаг пространственной дискретизации изображений) также зависит от этого угла. Записывая очевидное геометрическое соотношение  $\Delta/L = \text{tg}\beta$ , имеем  $\Delta = L \text{tg}\beta$ , при этом общее число пикселов N, составляющих растр, будет равно  $N = h l / \Delta^2$ , что после подстановки значения  $\Delta$  дает  $N = h l/(L t g \beta)^2$ . Поскольку tg от одной минуты равен 2,909 · 10<sup>-4</sup>, получим окончательно

$$
N = \frac{11817146hl}{L^2},\tag{1.1}
$$

а число строк z в изображении, как не трудно видеть, будет равно

$$
z=\frac{3437h}{L}.
$$

Из выражения (1.1) следует, что минимально необходимое количество пикселов, составляющих растр изображения, определяется не только его размером, но также в сильной степени условиями наблюдения изображения, т. е. расстоянием, с которого ведется наблюдение. В телевидении расстояние наблюдения принимается равным  $L \approx (5.6)h$ . Учитывая, что согласно телевизионному стандарту отношение ширины изображения к его высоте  $l/h$  принято близким к 4/3, число строк в телевизионном изображении в соответствии с приведенными расчетами должно быть  $z \approx 574.689$ , что близко к принятому по стандарту значению 625 [93]. Аналогичным образом решается задача применительно к компьютерным дисплеям, но с учетом специфики наблюдения изображения на экране монитора.

Количество растровых элементов в изображении наряду с разрядностью двоичного кода, посредством которого представляется яркость (в случае цветного изображения интенсивности красного, зеленого и синего цветов), определяет необходимый объем памяти для хранения изображения. В случае черно-белого полутонового изображения (grayscale) необходимый объем памяти равен  $M = 8N$  бит, в случае цветного изображения с использованием моды RGB (True Color) необходимый объем памяти составит уже  $M = 24N$  бит. Так, например, для того чтобы сохранить цветное RGB-изображение размером 1000×1000 пикселов, потребуется около 3 Мбайт памяти

#### 1.3. Векторная модель представления двумерных изображений

В отличие от растровых изображений, основой которых являются пикселы, основой векторных изображений являются контуры, представляемые кривыми, называемыми векторами [82]. Каждый контур векторного изображения представляет собой отдельный объект, который можно независимо от других редактировать.

В соответствии с этим векторную графику также иногда называют *объектноориентированной графикой*. Файлы векторных изображений содержат набор инструкций, их основа — формулы, по которым строятся контуры. Благодаря тому, что форма контуров задается этими инструкциями, точность воспроизведения векторного изображения, его четкость, определяется только разрешающей способностью воспроизводящего устройства (принтера, экрана дисплея и т. д.). По этой причине векторное изображение может быть неограниченно увеличено без потери качества, в то время как в случае увеличения растровых изображений мы встречаемся с серьезными проблемами. Другим достоинством векторных изображений является компактность их хранения. Действительно, для того чтобы сохранить изображение отрезка прямой линии в векторном формате, необходимо сохранить координаты, определяющие его начало и конец, а также данные о цвете и толщине. Для этого потребуется всего несколько байтов. В то же время для хранения изображения того же отрезка в растровом режиме потребуется значительно больший объем информации, поскольку при этом необходимо хранить цвет каждого из множества пикселов, составляющих отрезок. Отсюда следует, что векторный формат, как правило, более компактен, чем растровый, хотя байтовый размер векторного изображения в случае сложных рисунков может превышать байтовый размер этих же рисунков в растровом формате. Векторное изображение легко экспортируется в растровый формат, но не наоборот. Вместе с тем векторная графика не пригодна для хранения полутоновых изображений, например, фотографий.

Векторное изображение состоит из объектов. Каждый объект состоит из одного или нескольких контуров. Контуры могут быть замкнутыми или открытыми, т. е. незамкнутыми. Примером замкнутого контура является окружность, примером открытого — отрезок линии. Закрытые контуры могут быть заполненными заливкой. В свою очередь, каждый контур, в зависимости от сложности, состоит из одного или нескольких сегментов, представляющих собой отрезки прямых или кривых линий, заканчивающихся узлами (опорными точками). Узлы определяют положение сегмента в контуре. На рис. 1.3 показаны элементы векторного изображения.

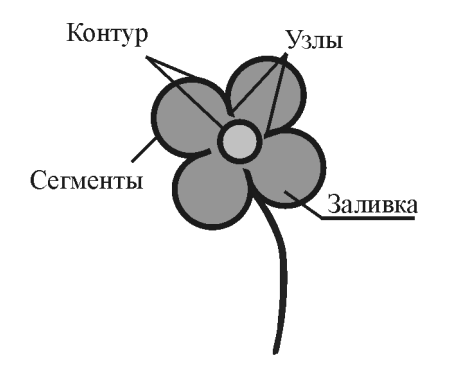

**Рис. 1.3.** Векторная модель представления двумерных изображений

Рассмотрим кратко математические основы векторной графики. В векторной графике точке соответствует узел.

Для описания отрезка прямой линии в векторной графике используют уравнение

$$
y = ax + b,
$$

где *х* и *у* — декартовы координаты, а *а* и *b* — постоянные коэффициенты. Кроме того, начало и конец отрезка задаются координатами  $x_1$  и  $x_2$ .

Для описания кривых второго порядка — окружностей, эллипсов, парабол и гипербол — используют кривые второго порядка

$$
x^2 + a_1 y^2 + a_2 xy + a_3 x + a_4 y + a_5 = 0
$$

где  $a_1$ ,  $a_2$ ,  $a_3$ ,  $a_4$  и  $a_5$  — постоянные коэффициенты. Поскольку сегмент представляет собой отрезок линии, в данном случае кривой, то необходимо задать координаты, определяющие его начало и конец, например,  $x_1$  и  $x_2$ . Эти кривые в векторной графике используются для построения базовых примитивов, в частности эллипсов и окружностей. Особенностью этих кривых является то, что они не имеют точек перегиба.

В отличие от кривых второго порядка, кривые третьего порядка могут иметь точки перегиба, что дает возможность их использовать для представления в векторной форме различных природных объектов. Уравнение, применяемое для описания кривых третьего порядка, имеет вид

$$
x^{3} + a_{1}y^{3} + a_{2}x^{2}y + a_{3}xy^{2} + a_{4}x^{2} + a_{5}y^{2} + a_{6}xy + a_{7}x + a_{8}y + a_{9} = 0
$$

где  $a_1$ ,  $a_2$ ,  $a_3$ ,  $a_4$ ,  $a_5$ ,  $a_6$ ,  $a_7$ ,  $a_8$  и  $a_9$  — постоянные коэффициенты. Так же, как и ранее, поскольку сегмент представляет собой отрезок линии, то необходимо задать координаты, определяющие его начало и конец —  $x_1$  и  $x_2$ .

Широкое применение в векторной графике получили *кривые Безье третьего* порядка. Особенностью этих кривых является то, что они позволяют удобно регулировать не только положение узлов на плоскости изображения, но также величины первой производной линии (угла наклона) и ее второй производной (кривизну) в этих точках. Это, в частности, обеспечивает возможность соединять отдельные сегменты без изломов в точках соединения и тем самым аппроксимировать отрезками кривых Безье контуры любой сложности.

## 1.4. Виды изображений

Неподвижное ахроматическое изображение представляет собой функцию, описывающую распределение яркости  $L_c$  на плоскости, т. е.  $L_c(x, y)$ , где x и y — декартовы координаты. Для представления ахроматического движущегося изображения в написанное выражение добавляется еще одна независимая переменная время t, а запись принимает вид  $L_c(x, y, t)$ . Цветные изображения натурных сцен, получаемые в результате их оптической проекции на какую-либо поверхность, например на светочувствительную поверхность датчика телевизионного сигнала, будут в числе независимых переменных содержать еще и длину волны светового излучения λ. В этом случае для цветного неподвижного изображения будем иметь  $L_{\alpha}(x, y, \lambda)$ , а для движущегося —  $L_{\alpha}(x, y, t, \lambda)$ , где  $L_{\alpha}$  следует рассматривать как интенсивность излучения на длине волны λ, в точке с координатами *x* и *y* , в момент времени *t* . Аналогичным образом можно перейти к описанию "объемных" изображений, добавив еще одну пространственную координату *z* .

Однако современная техника передачи, консервации и демонстрации изображений основана на их представлении в виде ряда компонентов. Так, например, цветное изображение, предназначенное для вывода на экран телевизора или на экран монитора компьютера, представляется в виде 3-х цветоделенных изображений: красного, зеленого и синего. В полиграфии по причинам, которые будут рассмотрены в дальнейших разделах книги, число цветоделенных изображений может быть большим. Аналогичным образом обстоит дело с движущимися изображениями, которые, как известно, представляются последовательностью неподвижных, быстро сменяющих друг друга изображений, на каждом из которых зафиксирована соответствующая фаза движения. Быстрая смена этих изображений создает иллюзию движения.

В общем случае, последовательность неподвижных цветоделенных изображений, которой представляются реальные цветные движущиеся изображения, обладает одной замечательной особенностью — все они описываются очень похожими характеристиками. Эта особенность позволяет в дальнейшем сосредоточиться на рассмотрении свойств и методов обработки неподвижных ахроматических изображений, распространяя полученные результаты на цветные изображения, и лишь в необходимых случаях выходить за эти рамки.

Продолжая изложение, отметим, что изображения принято разделять на два класса: *семантические*, т. е. смысловые, и *текстурные*. Примеры этих изображений приведены на рис. 1.4 и 1.5 соответственно.

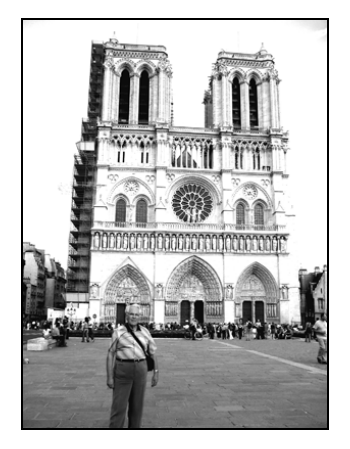

**Рис 1.4.** Пример семантического изображения

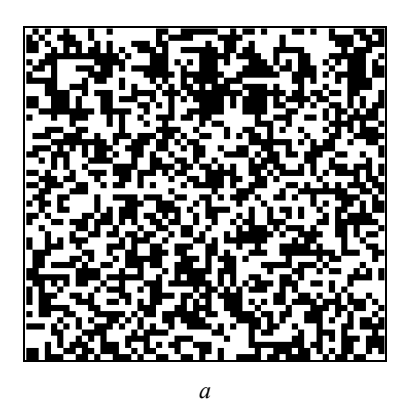

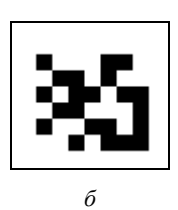

Рис. 1.5. Пример текстурного изображения

В процессе длительной эволюции зрительная система человека приспособилась обнаруживать, опознавать и классифицировать не любые произвольные распределения яркости, спроецированные зрачком на сетчатку глаза, а лишь те, которые создаются объектами внешнего мира. В этом легко убедиться, если попытаться обнаружить шумовой узор ("шумовой объект"), показанный на рис. 1.5, б на фоне шумового поля, которое приведено на рис. 1.5, а. Эта задача решается с трудом путем поэлементного сравнения обоих изображений, тогда как на рис. 1.4 любой объект находится легко и быстро.

Отмеченная особенность зрения широко используется в природе для целей камуфляжа. Так, например, неправильной формы полосы на шкуре тигра делают его плохо различимым в зарослях.

Характерной особенностью изображений реальных объектов является то, что они состоят из областей, разделенных более или менее резкими световыми границами, внутри которых яркость и цвет изменяются сравнительно медленно. Эти световые границы (контуры) передают форму объекта и являются основой для его опознавания. Из опыта известно, что информации, содержащейся в контурах, как правило, вполне достаточно для безошибочного узнавания объекта. Так, например, мы легко узнаем лицо знакомого человека по контурному рисунку.

Найдем связь между структурой изображений реальных объектов и их пространственными спектрами, полученными в результате интегрального преобразования Фурье. С этой целью рассмотрим спектры трех различных по резкости световых границ, ориентированных перпендикулярно к оси х. Поскольку в данном случае яркость изображений не зависит от координаты у, задачу можно существенно упростить, сведя ее к одномерной. На рис. 1.6 приведены три различные зависимости изменения яркости на границе от координаты  $x$ , которые описываются выражениями

$$
L_1(x) = \begin{cases} 0 & \text{if } x \le x_0, \\ L & \text{if } x > x_0, \end{cases}
$$

$$
L_2(x) = \begin{cases} \frac{L}{2} - \frac{L}{2} \exp[\alpha(x - x_0)] & \text{impl } x \le x_0, \\ \frac{L}{2} + \frac{L}{2} \exp[-\alpha(x - x_0)] & \text{impl } x > x_0, \end{cases}
$$

$$
L_3(x) = \begin{cases} \frac{L}{2} \exp[\alpha(x - x_0)] & \text{impl } x \le x_0, \\ L - \frac{L}{2} \exp[-\alpha(x - x_0)] & \text{impl } x > x_0. \end{cases}
$$

Определяя спектры функций  $L(x, y)$ , в результате преобразований получим

$$
M_1(\omega_x) = (L/\omega_x) \exp\left[-i(\pi/2 + \omega_x x_0)\right],
$$
  
\n
$$
M_2(\omega_x) = L\pi\delta(\omega_x) + \left[ (L\omega_x) / (\alpha^2 + \omega_x^2) \right] \exp\left[-i(\pi/2 + \omega_x x_0)\right],
$$
  
\n
$$
M_3(\omega_x) = \left\{ (L\alpha^2) / \left[ \omega_x (\alpha^2 + \omega_x^2) \right] \right\} \exp\left[-i(\pi/2 + \omega_x x_0)\right],
$$

где  $\omega_x$  — круговая пространственная частота,  $\mathbf{i} = \sqrt{-1}$ . *(Подробно о спектрах изображений см. в разд. 1.6.)* 

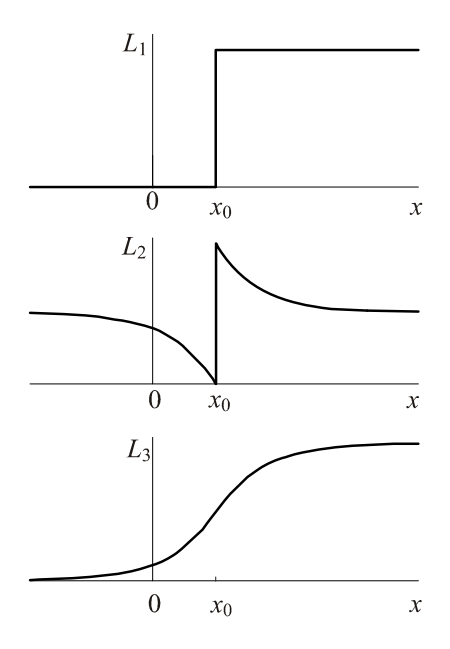

**Рис. 1.6.** Примеры распределения яркости на световых границах

Первое, что обращает на себя внимание, — идентичность фазовых спектров для всех трех границ. Нетрудно видеть, что *информация о наличии и положении световой границы заключена в фазовом спектре*. *Амплитудный спектр не содержит* информашии о положении границы, однако в нем заключена информашия о резкости изображения [49]. Из опыта работы с изображениями известно, что изображение может быть подвергнуто значительным линейным и нелинейным искажениям, но если при этом искажения фазового спектра будут невелики, так что они не вызовут исчезновения существующих или появления новых световых границ, изображение будет оставаться легко узнаваемым. К таким искажениям относятся интегрирование, которое приводит к потере четкости изображений, дифференцирование, приводящее к подчеркиванию границ на изображении, поэлементное преобразование вида  $u = f(v)$  (где  $f(v)$  — монотонная функция), приводящее к изменению контраста, и ряд других. Если же в результате преобразования изображения существенно искажается его фазовый спектр, то может иметь место потеря узнаваемости изображаемого объекта.

Наглядный пример тому — потеря различения изображения при воздействии на него флуктуационным шумом, имеющим большую дисперсию. В результате такого воздействия плотность вероятности распределения фазы частотных составляющих зашумленной реализации приближается к равномерной на интервале 0...2 $\pi$ , что влечет за собой полное размытие световых границ на изображении.

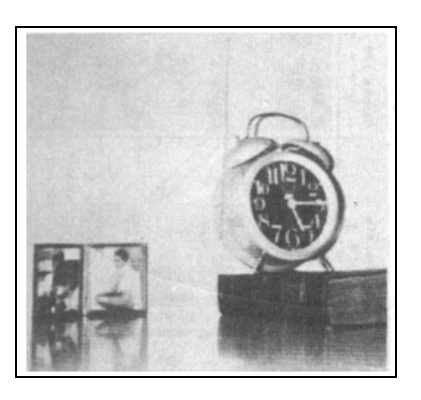

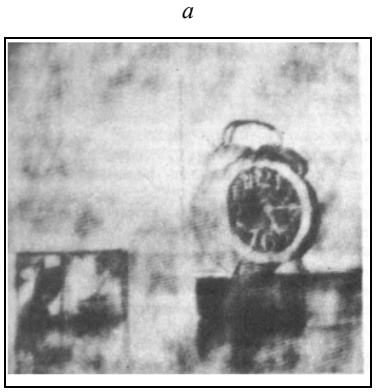

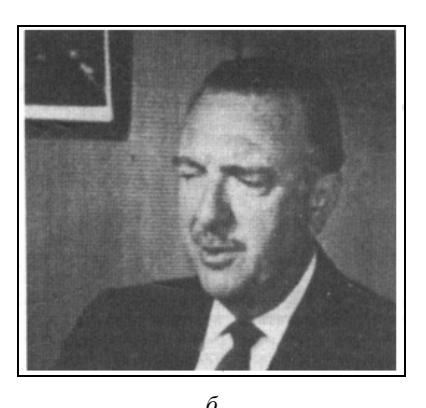

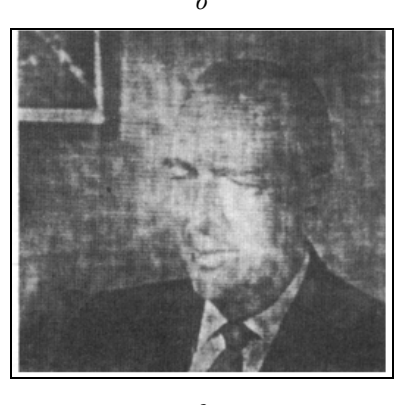

**Рис. 1.7.** Исходные (*a*) и (*б*) и синтезированные (*в*) и (*г*) изображения. Изображения заимствованы из [79]

Наиболее убедительным доказательством приведенных ранее положений служит эксперимент с восстановлением изображений по "перепутанным" амплитулным и фазовым спектрам [79]. Эксперимент заключался в том, что для изображений, показанных на рис. 1.7, а и б, находились амплитудные и фазовые спектры, по которым составлялись новые спектры следующим образом:

$$
M_{\rm B}(\omega_x, \omega_y) = \Big| M_6(\omega_x, \omega_y) \Big| \exp \Big[ -i\varphi_{\rm a}(\omega_x, \omega_y) \Big],
$$
  

$$
M_{\rm r}(\omega_x, \omega_y) = \Big| M_{\rm a}(\omega_x, \omega_y) \Big| \exp \Big[ -i\varphi_{\rm 6}(\omega_x, \omega_y) \Big],
$$

после чего по спектрам  $M_{B}(\omega_{x}, \omega_{y})$  и  $M_{F}(\omega_{x}, \omega_{y})$  синтезировались изображения, показанные на рис. 1.7, в и г. Из рисунка видно, что замена ("перепутывание") амплитудных спектров привела лишь к некоторому зашумлению изображений без потери их различимости.

На основании изложенного можно сделать вывод, что при передаче и консервации изображений особое внимание следует уделять точности передачи фазового спектра. В телевидении к этому выводу пришли давно, чисто опытным путем, заметив, что амплитудно-частотные и амплитудные (нелинейные) искажения менее заметны на изображении, чем фазо-частотные.

При решении ряда задач прикладного характера приходится иметь дело с различением текстурных полей на изображении. В последнее время много внимания уделяется анализу изображений, полученных при дистанционном зондировании Земли, где вопрос различения текстур занимает ведущее место. В результате экспериментальных исследований было найдено, что человек способен различать текстурные поля, если они различаются между собой одномерными плотностями вероятностей распределения яркости в них или если при одинаковых одномерных плотностях распределения вероятностей имеется различие в функциях автокорреляции. Если же текстурные поля различаются только плотностями распределения вероятностей третьего или более высокого порядка, то они визуально не различимы. Это положение носит название гипотезы Юлеша. Впоследствии рядом исследователей были найдены примеры текстур, противоречащих этой гипотезе, хотя, как отмечают сами исследователи, зрительно эти текстуры трудно различимы [83].

# 1.5. Модели изображений

В теории цифровой обработки изображений в зависимости от решаемой задачи используют различные модели изображений. Под моделью изображения понимается комплекс характеристик, описывающих распределение яркости на плоскости, которыми аппроксимируется рассматриваемый класс изображений. Модель должна удовлетворять противоречивым требованиям достаточной близости к реальным изображениям и простоты теоретического анализа. При выборе модели существенное значение имеет также степень общности результатов, которые могут быть получены при ее использовании. В зависимости от того, какое из требований приобретает большее значение, используют ту или иную модель изображения различной степени сложности. В качестве примера приведем одну из моделей, применяемую при синтезе алгоритмов нелинейной обработки изображений:

$$
L_{\rm c}(x, y) = kE(x, y) r_{\rm c}(x, y),
$$

где  $r_c(x, y)$  — коэффициент отражения различных участков сцены, соответствующих ее проекции на светочувствительную поверхность датчика сигнала изображения с координатами  $(x, y)$ ;  $E(x, y)$  — освещенность различных участков сцены, соответствующих ее проекции на светочувствительную поверхность датчика сигнала изображения с координатами  $(x, y)$ ;  $k$  — коэффициент, согласующий размерности. Важными свойствами функции  $r_c(x, y)$  и  $E(x, y)$  являются следующие. Коэффициент отражения  $r_c(x, y)$  — это функция, характеризующаяся наличием резких скачков, возникающих на контурах, в то время как  $E(x, y)$  представляет собой в основном очень медленно изменяющуюся функцию координат  $(x, y)$ . Благодаря этому спектр  $r_c(x, y)$  является широкополосным, а спектр функции  $E(x, y)$ узкополосным, что используется, например, в целях "улучшения" качества изображения при его гомоморфной фильтрации. Другим важным свойством функций  $r_c(x, y)$  и  $E(x, y)$  является их положительность, что обеспечивает положительность  $L_{c}(x, y)$ . Свойство положительности  $L_{c}(x, y)$  накладывает сильные ограничения на выбор возможных алгоритмов обработки, поскольку результат обработки — обработанное изображение — также должен быть положительной функцией, т. к. отрицательные значения яркости физически не реализуемы. В дальнейшем мы познакомимся и с другими моделями изображений.

Хорошая модель изображения является надежной основой для синтеза эффективных алгоритмов обработки изображений, и наоборот, неудачные модели часто оказывались причиной неудач при разработке таких алгоритмов.

### 1.6. Пространственные спектры изображений

При анализе линейных искажений изображений, а также при решении задач, связанных с обнаружением и опознаванием изображений объектов на репродукции, чрезвычайно полезно использовать понятие спектров изображений и их попарных разностей при "наилучшем" совмещении. Под "наилучшим" совмещением изображений понимается такое совмещение, при котором средний квадрат их поточечной

разности  $[L_c(x, y, i) - L_c(x, y, j)]^2$ достигает минимума, где  $L_c(x, y, i)$ И  $L_{\rm c}(x, y, j)$  — распределения яркости в *i*-ом и *j*-ом изображениях [49].

Спектр ј-го изображения  $M_c(\omega_x, \omega_y, j)$  по определению представляет собой комплексную функцию, связанную с распределением яркости на изображении  $L_{\rm c}(x, y, i)$  парой преобразований Фурье:

$$
M_{\rm c}\left(\omega_x,\omega_y,j\right) = \int_{-\infty}^{\infty} \int_{-\infty}^{\infty} L_{\rm c}\left(x,y,j\right) \exp\left[-i\left(\omega_x x + \omega_y y\right)\right] dx dy\,,\tag{1.2}
$$

$$
L_{c}(x, y, j) = \frac{1}{4\pi^{2}} \int_{-\infty}^{\infty} \int_{-\infty}^{\infty} M_{c}(\omega_{x}, \omega_{y}, j) \exp[i(\omega_{x}x + \omega_{y}y)] d\omega_{x} d\omega_{y}, \qquad (1.3)
$$

где  $\mathbf{i} = \sqrt{-1}$ ,  $\omega_x$  и  $\omega_y$  — круговые пространственные частоты спектра в направлении осей хиу.

Аналогично определим спектр разности двух изображений (j-го и i-го) при их "наилучшем" совмещении:

$$
M_{\Delta}(\omega_x, \omega_y, j, i) = \int_{-\infty}^{\infty} \int_{-\infty}^{\infty} \left[ L_c(x, y, j) - L_c(x, y, i) \right] \exp\left[ -i(\omega_x x + \omega_y y) \right] dx dy, \quad (1.4)
$$

$$
L_c(x, y, j) - L_c(x, y, i) =
$$

$$
= \frac{1}{4\pi^2} \int_{-\infty}^{\infty} \int_{-\infty}^{\infty} M_{\Delta}(\omega_x, \omega_y, j, i) \exp\left[ i(\omega_x x + \omega_y y) \right] d\omega_x d\omega_y.
$$
(1.5)

Спектры разности двух изображений при их "наилучшем" совмещении используются при решении задач, связанных с опознаванием (различением) изображений объектов при наличии шума на изображениях. Определенные таким образом спектры содержат полную информацию как об амплитудах, так и о фазах частотных составляющих.

Распределение яркости на репродукции  $L_{c\Omega}(x, y, j)$ , воспроизводимой линейной системой, вносящей искажения, может быть найдено, исходя из известного распределения яркости в исходном изображении  $L_{c}(x, y, j)$  посредством интеграла свертки (интеграла Дюамеля):

$$
L_{c\Omega}(x, y, j) = \int_{-\infty}^{\infty} \int_{-\infty}^{\infty} L_c(\xi, \eta, j) h(x - \xi, y - \eta, d\xi d\eta, \qquad (1.6)
$$

где  $\xi$  и  $\eta$  — переменные интегрирования;  $h(x, y)$  — импульсная характеристика системы, которая с точностью до постоянного множителя совпадает с распределением яркости на репродукции при передаче линейной системой изображения точки. Импульсная характеристика  $h(x, y)$ , или, что то же самое, функция рассеяния точки, в терминологии оптических систем (в дальнейшем мы будем использовать и этот термин) полностью характеризует искажения, вносимые линейной системой. При этом спектры исходного и воспроизводимого линейной системой изображений связаны между собой соотношением

$$
M_{c\Omega}\left(\omega_{x},\omega_{y},j\right) = M_{c}\left(\omega_{x},\omega_{y},j\right)K\left(\omega_{x},\omega_{y}\right),\tag{1.7}
$$

где  $M_{c\Omega}(\omega_x, \omega_y, j)$  — спектр репродукции  $L_{c\Omega}(x, y, j)$ ;  $K(\omega_x, \omega_y)$  — частотнопередаточная функция рассматриваемой линейной системы, связанная с импульсной характеристикой парой преобразований Фурье:

$$
K(\omega_x, \omega_y) = \int_{-\infty}^{\infty} \int_{-\infty}^{\infty} h(x, y) \exp[-i(\omega_x x + \omega_y y)] dx dy,
$$
 (1.8)

$$
h(x,y) = \frac{1}{4\pi^2} \int_{-\infty}^{\infty} \int_{-\infty}^{\infty} K(\omega_x, \omega_y) \exp\left[i(\omega_x x + \omega_y y)\right] d\omega_x d\omega_y.
$$
 (1.9)

Аналогично находится спектр разности изображений, воспроизводимых линейной системой при их "наилучшем" совмещении:

$$
M_{\Delta\Omega}\left(\omega_x,\omega_y,j,i\right) = M_{\Delta}\left(\omega_x,\omega_y,j,i\right)K\left(\omega_x,\omega_y\right). \tag{1.10}
$$

#### 1.7. Спектральные интенсивности изображений

При решении некоторых задач информация о фазовых соотношениях частотных составляющих оказывается излишней, и тогда используют понятия спектральной интенсивности изображений. В отличие от спектра спектральная интенсивность содержит информацию только о распределении энергии (или величины, пропорциональной ей) по пространственным частотам.

Определим спектральную интенсивность *j*-го изображения:

$$
S_{\rm c}\left(\omega_x,\omega_y,j\right) = \frac{1}{s_{\rm H3}} \left|M_{\rm c}\left(\omega_x,\omega_y,j\right)\right|^2,\tag{1.11}
$$

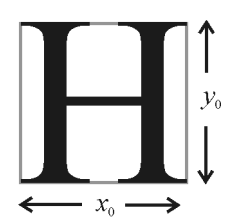

Рис. 1.8. К определению площади изображения

где

$$
s_{\rm H3} = x_0 y_0, \tag{1.12}
$$

площадь прямоугольника, в который вписано изображение (рис. 1.8).

Из соображений удобства будем считать, что для всех изображений, составляющих данный алфавит, S<sub>u3</sub> одинаково и что за пределами прямоугольника яркость равна нулю.

Аналогично определим спектральную интенсивность разности двух изображений (j-го и i-го) при их наилучшем совмещении:

$$
S_{\Delta}\left(\omega_x,\omega_y,j,i\right) = \frac{1}{s_{\text{H3}}}\left|M_{\Delta}\left(\omega_x,\omega_y,j,i\right)\right|^2.
$$
 (1.13)

Спектральные интенсивности изображений и их разностей позволяют вычислить соответствующие им значения энергий:

$$
E_{\rm c}(j) = \frac{s_{\rm H3}}{4\pi^2} \int_{-\infty}^{\infty} \int_{-\infty}^{\infty} S_{\rm c}(\omega_x, \omega_y, j) d\omega_x d\omega_y,
$$
 (1.14)

$$
E_{\Delta}(j,i) = \frac{s_{\text{H3}}}{4\pi^2} \int_{-\infty}^{\infty} \int_{-\infty}^{\infty} S_{\Delta}(\omega_x, \omega_y, j, i) d\omega_x d\omega_y
$$
 (1.15)

Чем больше значения  $E_c(j)$  и  $E_{\Lambda}(j,i)$ , тем выше вероятности правильного обнаружения и опознавания изображений объектов в присутствии шума.

Экспериментальные исследования показывают, что основная доля энергии изображений сосредоточена в области низких пространственных частот, при этом примерно половина ее приходится на постоянную составляющую. Последнее утверждение, в частности, вытекает из плотности вероятности распределения яркости в изображении [49]. Действительно, полная энергия изображения

$$
E_{\rm c} = s_{\rm H3} \overline{L_{\rm c}^2} = \frac{s_{\rm H3}}{\overline{L_{\rm c}}} \int_{0}^{\overline{2}} L_{\rm c}^2 \exp\left(-\frac{L_{\rm c}}{\overline{L_{\rm c}}}\right) dL_{\rm c} = 2s_{\rm H3} \left(\overline{L_{\rm c}}\right)^2, \qquad (1.16)
$$